Департамент внутренней кадровой политики Белгородской области

Областное государственное автономное профессиональное образовательное учреждение «Шебекинский техникум промышленности и транспорта»

> УТВЕРЖДЕНО Приказом директора ОГАПОУ «ШТПТ» от 31.08.2018 г. № 270/05-02 (Приказ о внесении изменений и дополнений в программу информатизации от 03.02.2020 г. № 36/05-02)

# **Программа информатизации**

Областного государственного автономного профессионального образовательного учреждения «Шебекинский техникум промышленности и транспорта»

на период с 1 сентября 2018 года по 31 июля 2021 года

# **СОДЕРЖАНИЕ**

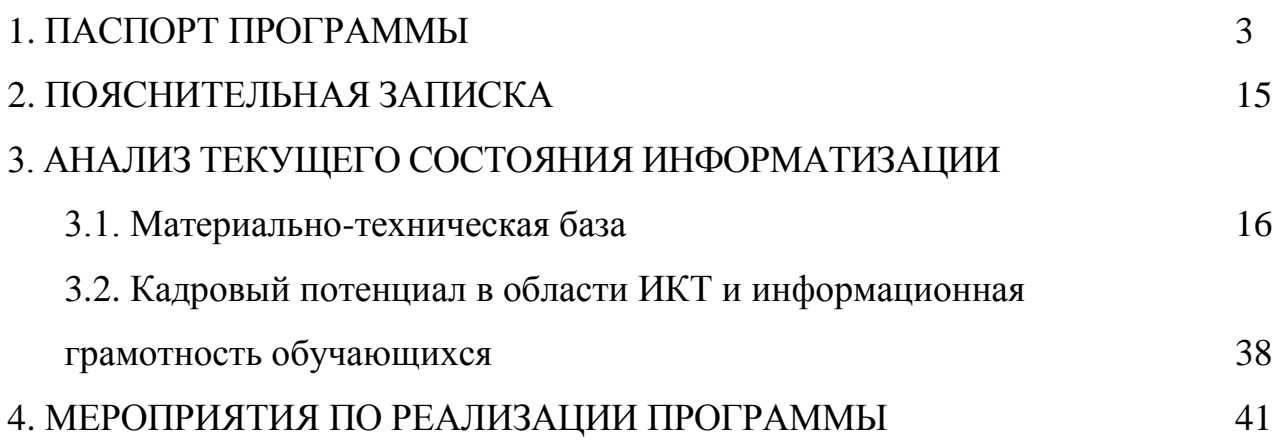

# **1. ПАСПОРТ ПРОГРАММЫ**

<span id="page-2-0"></span>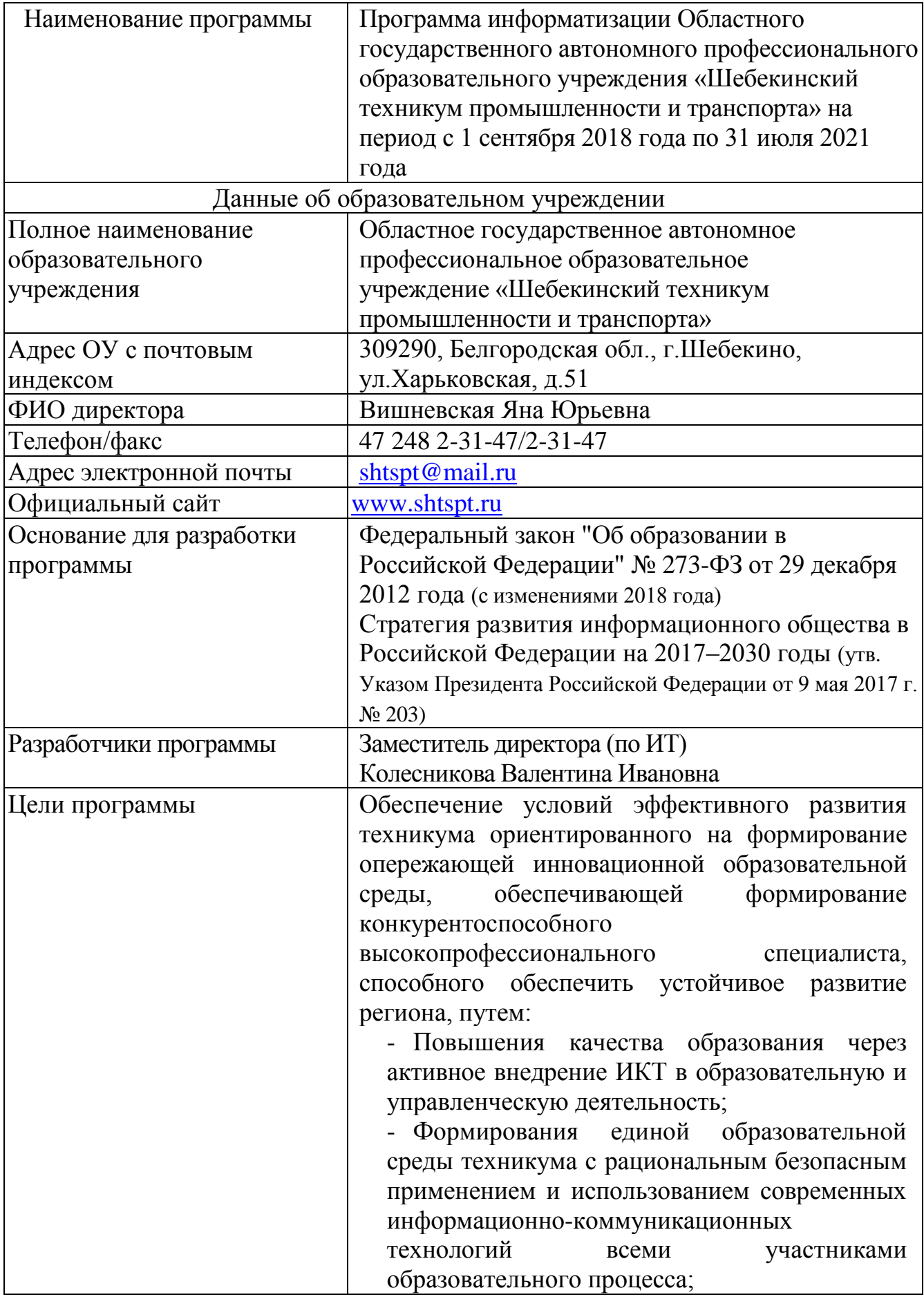

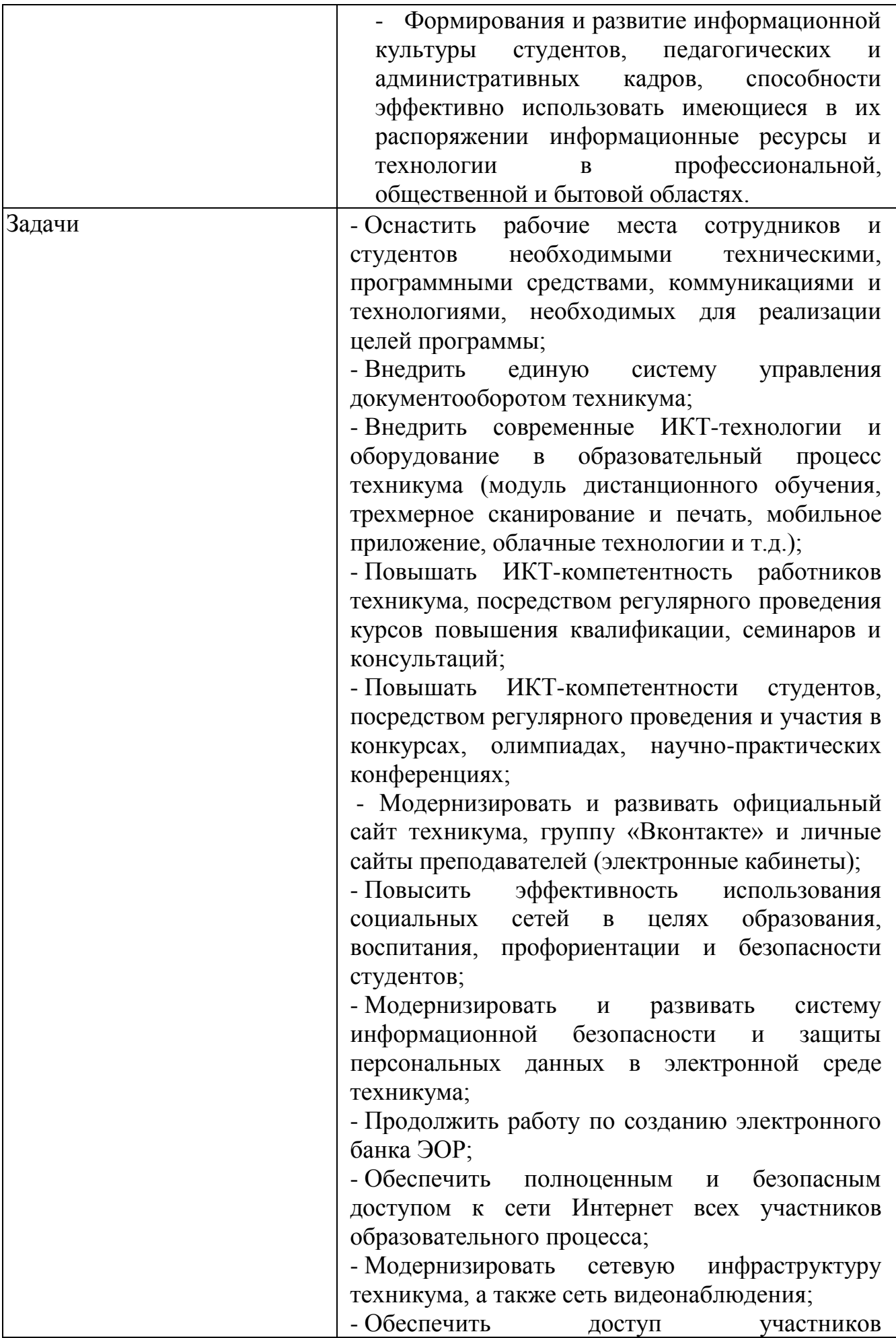

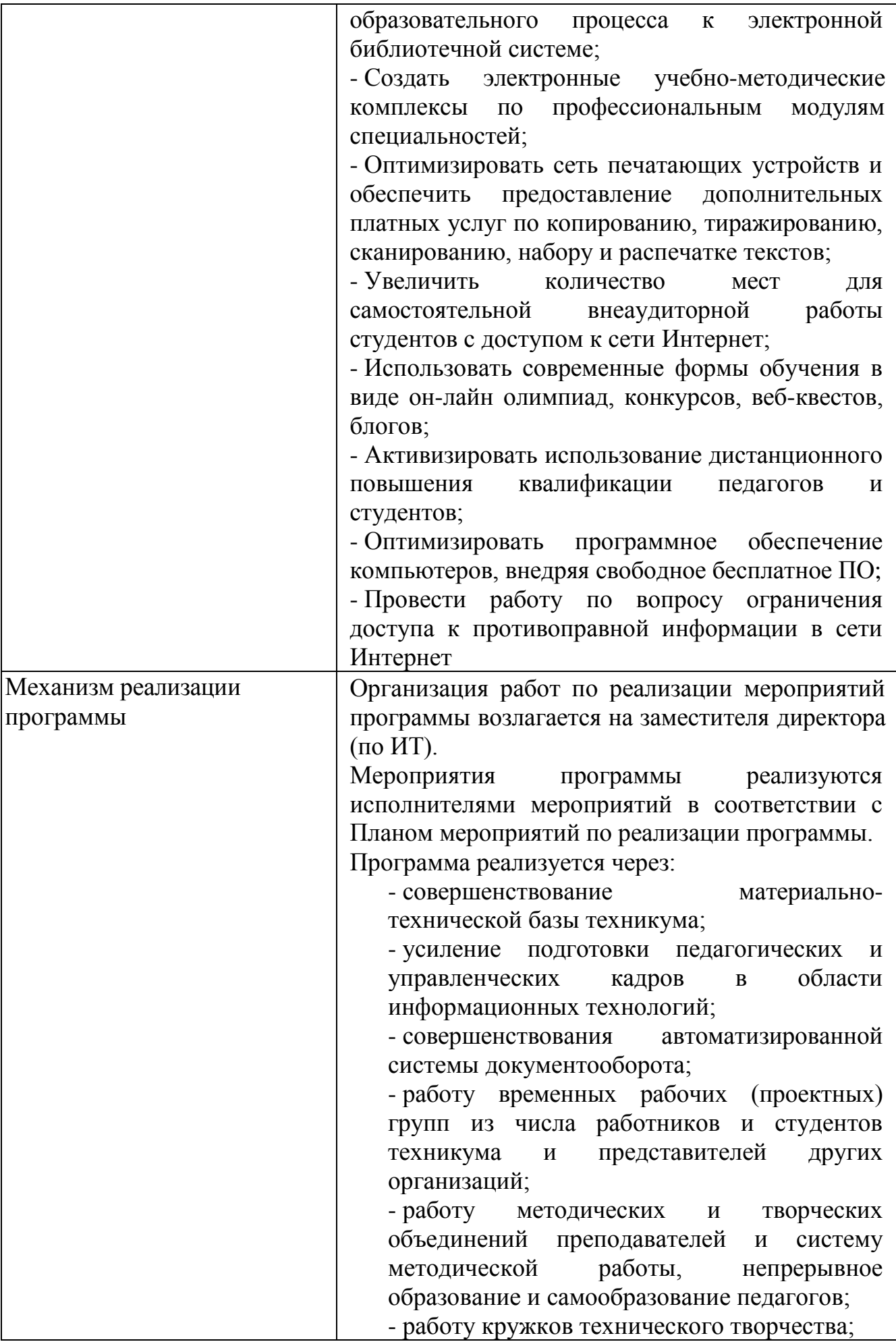

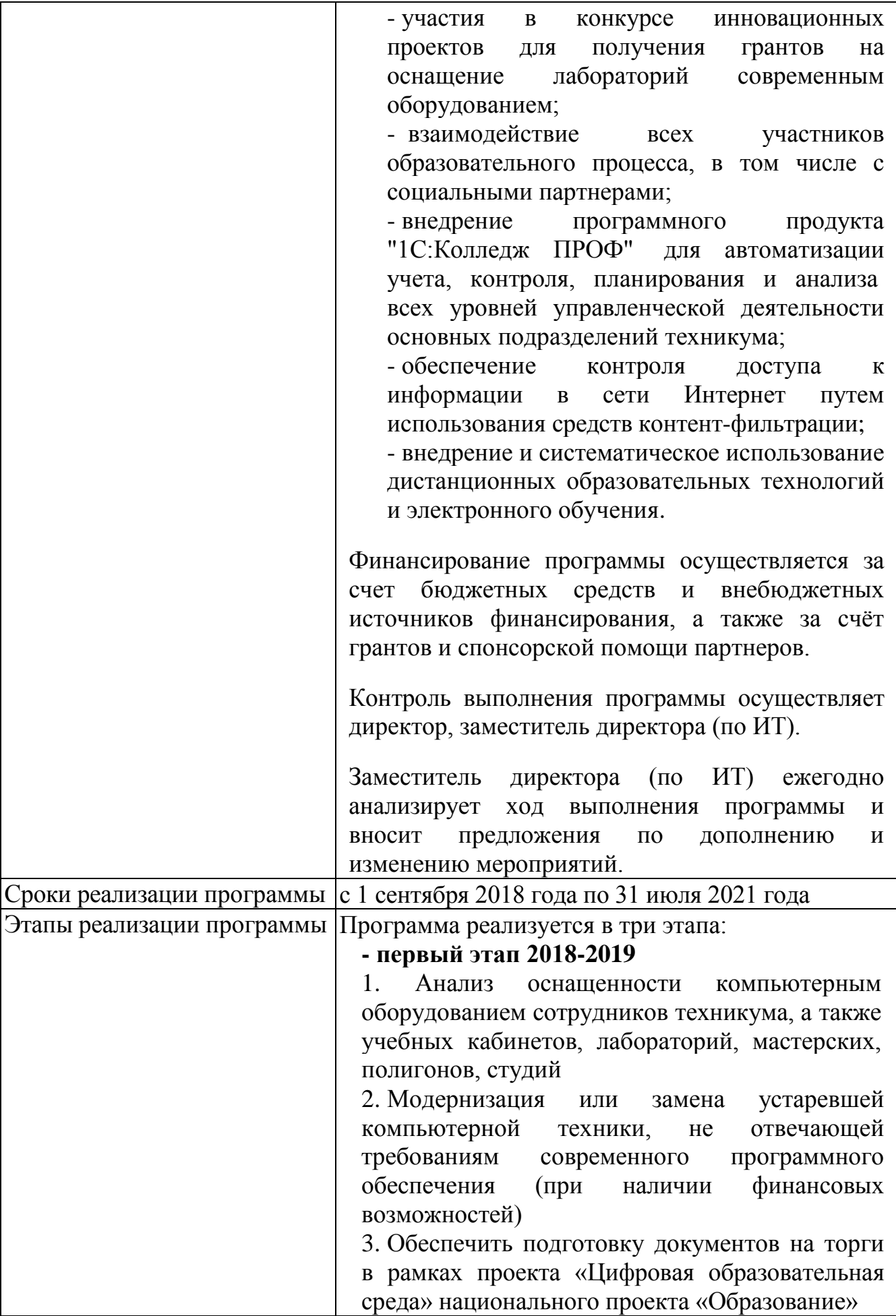

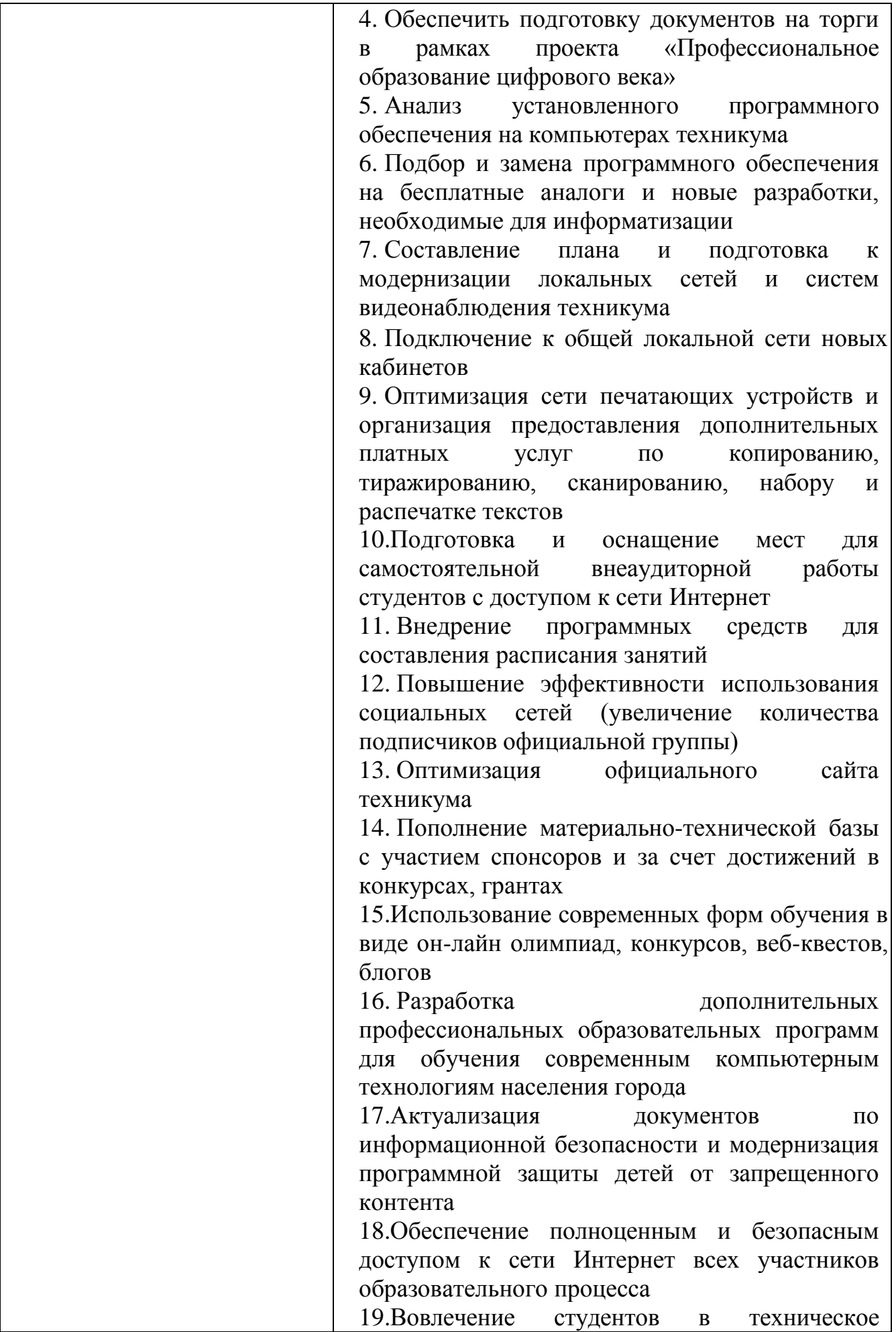

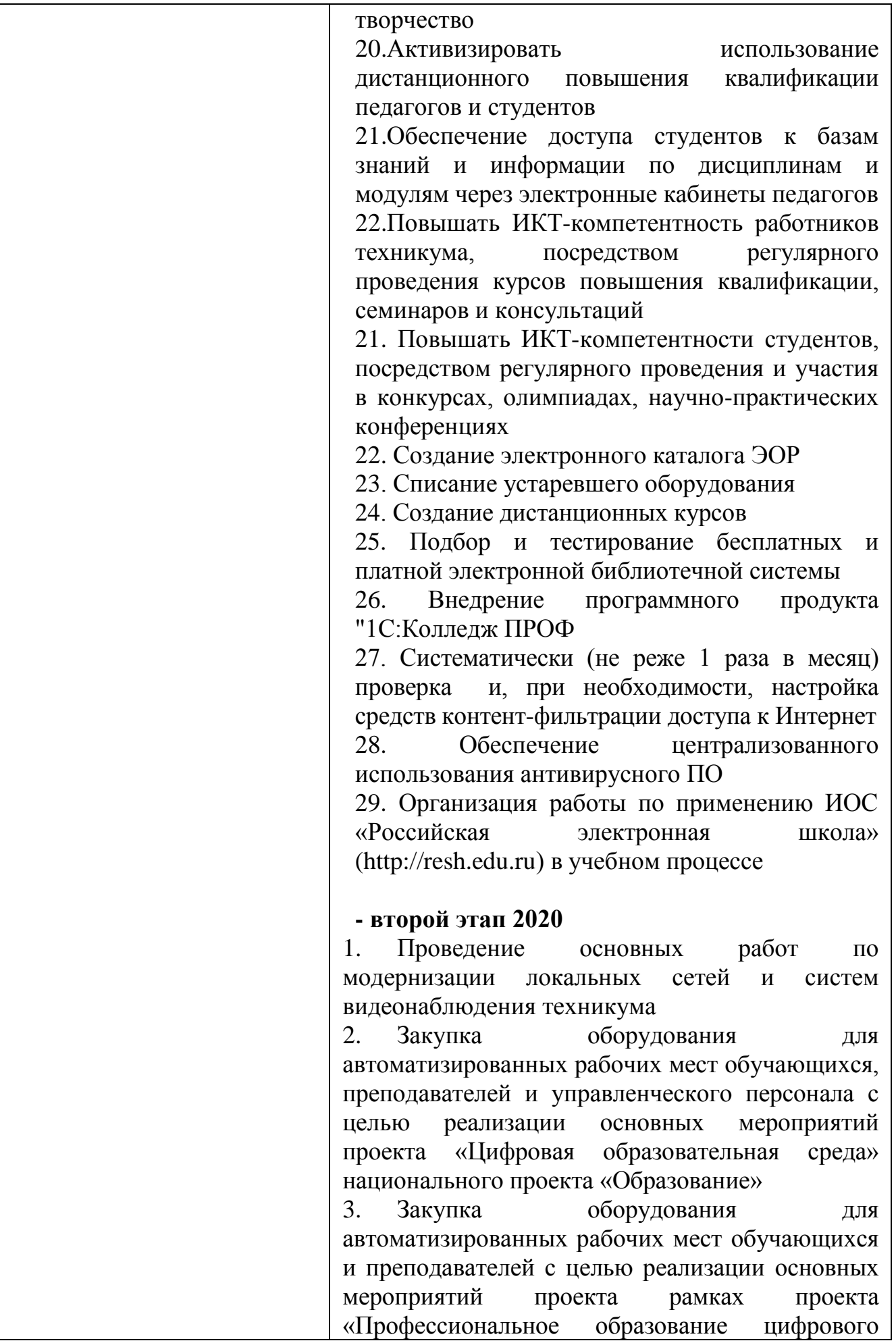

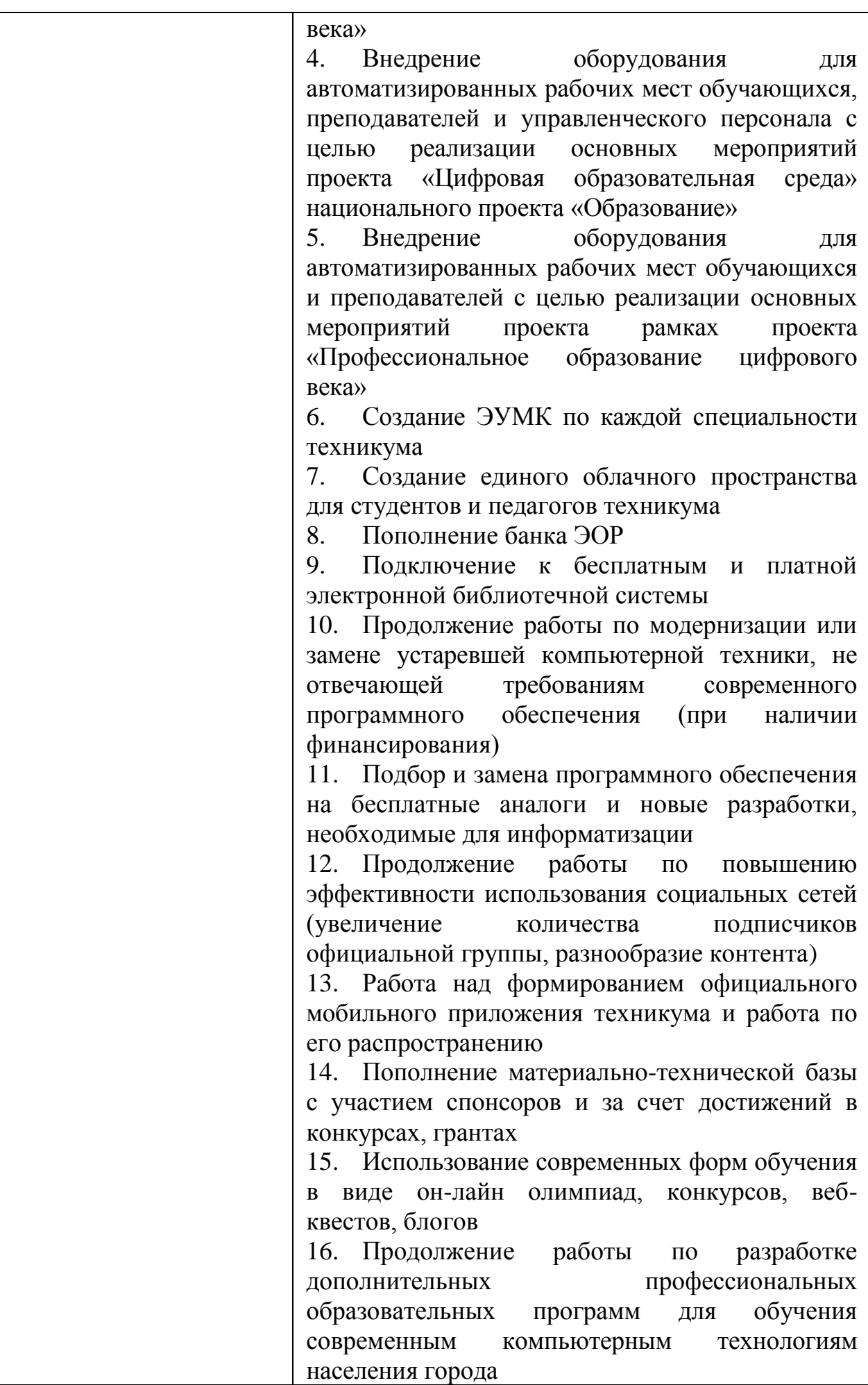

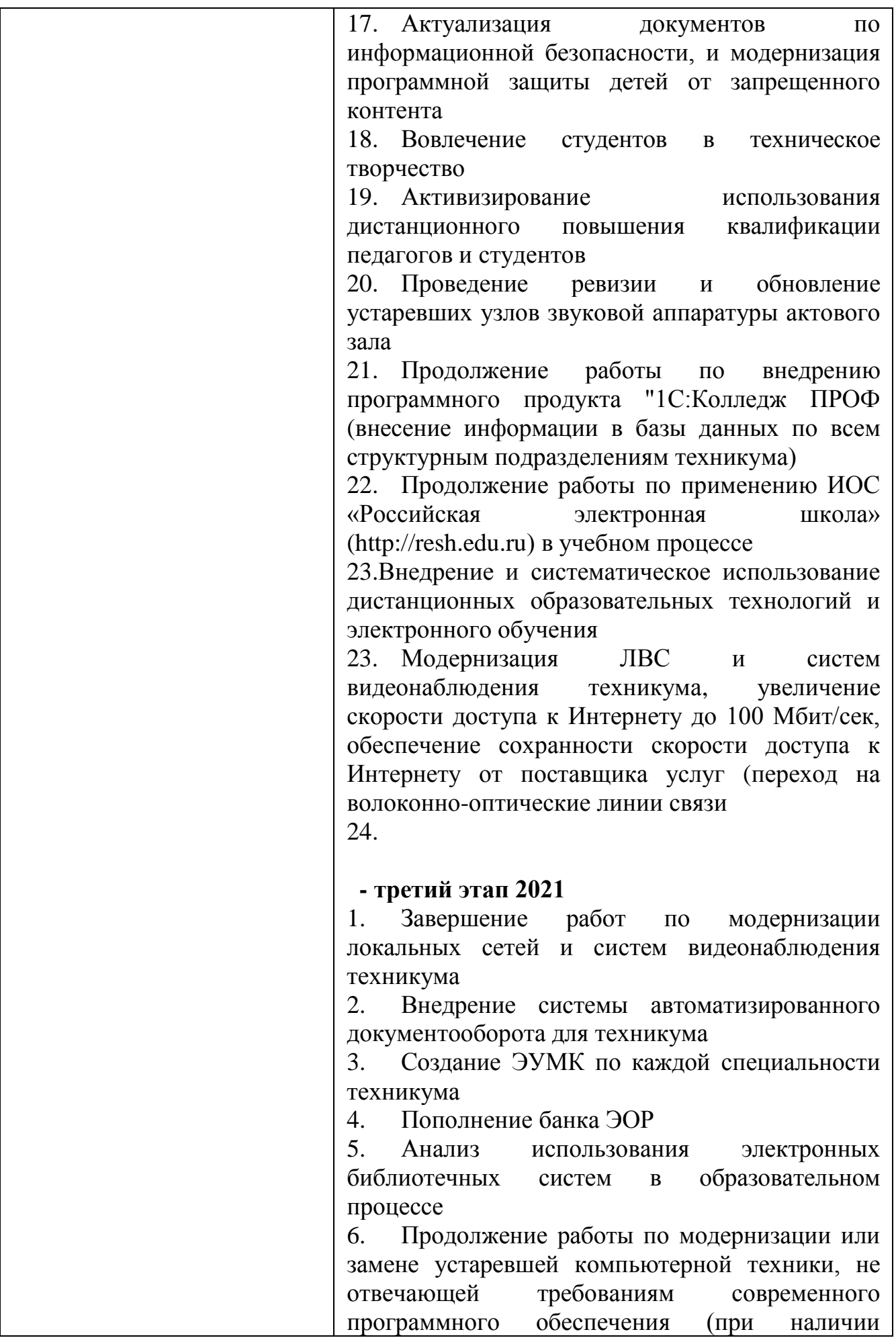

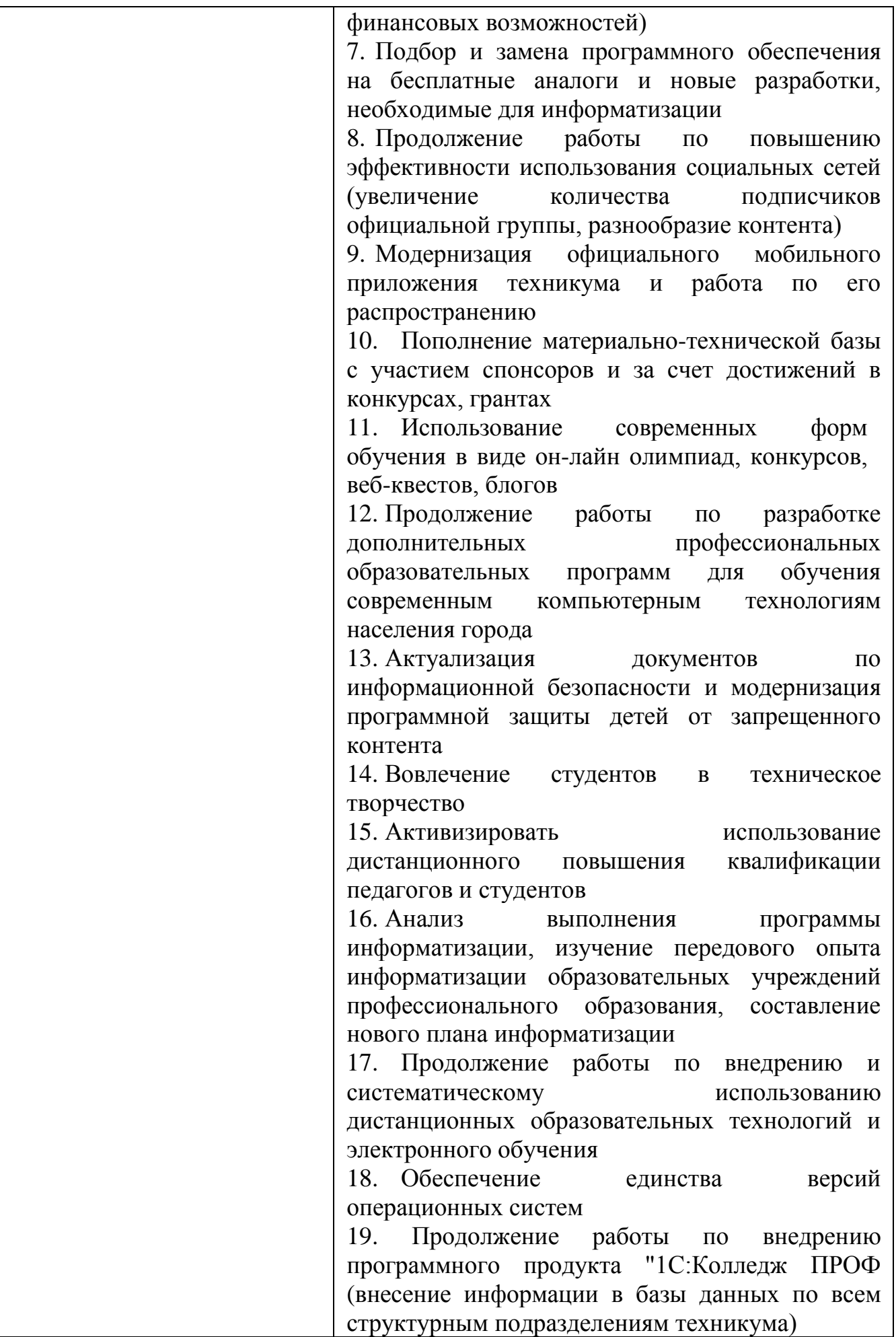

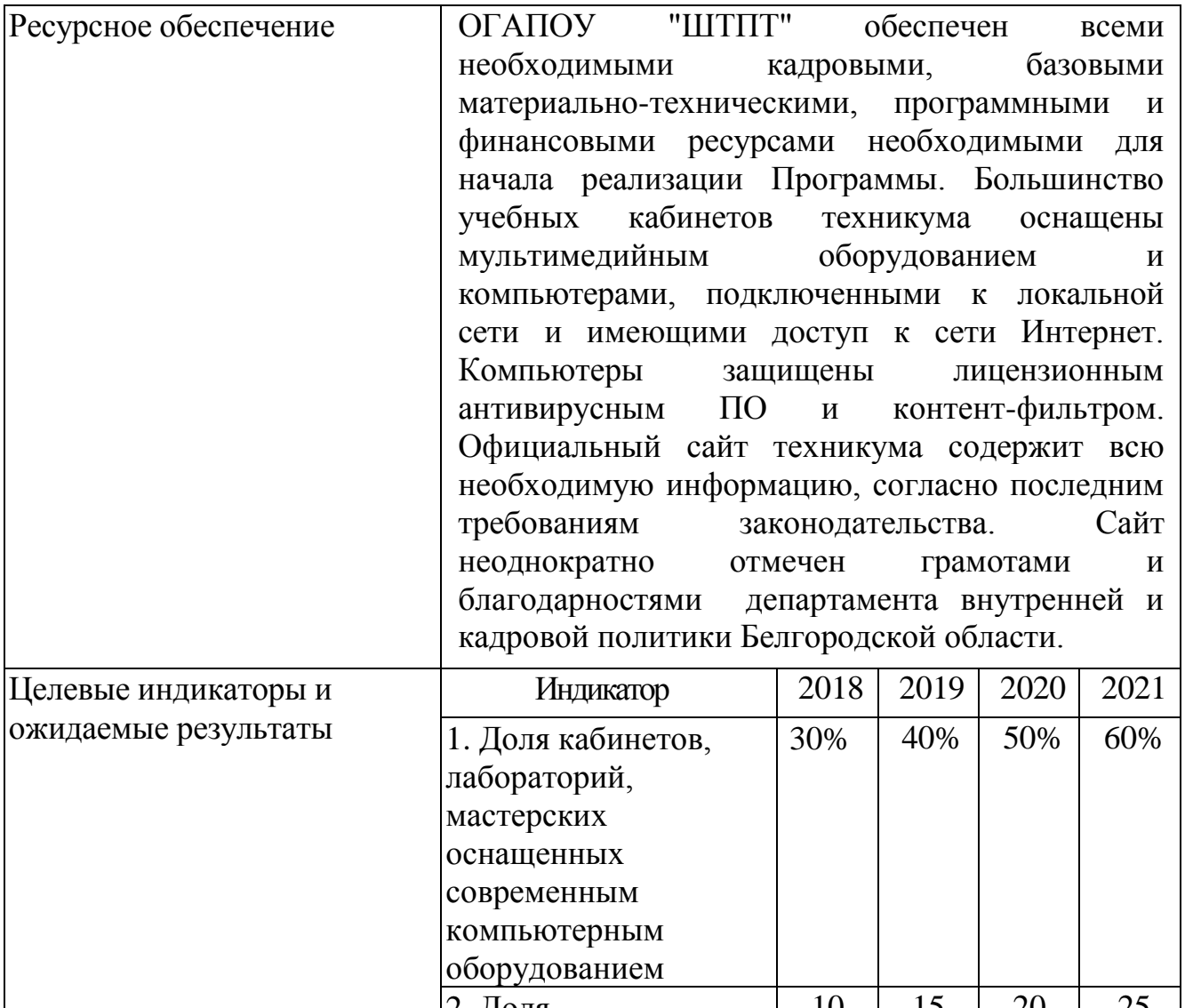

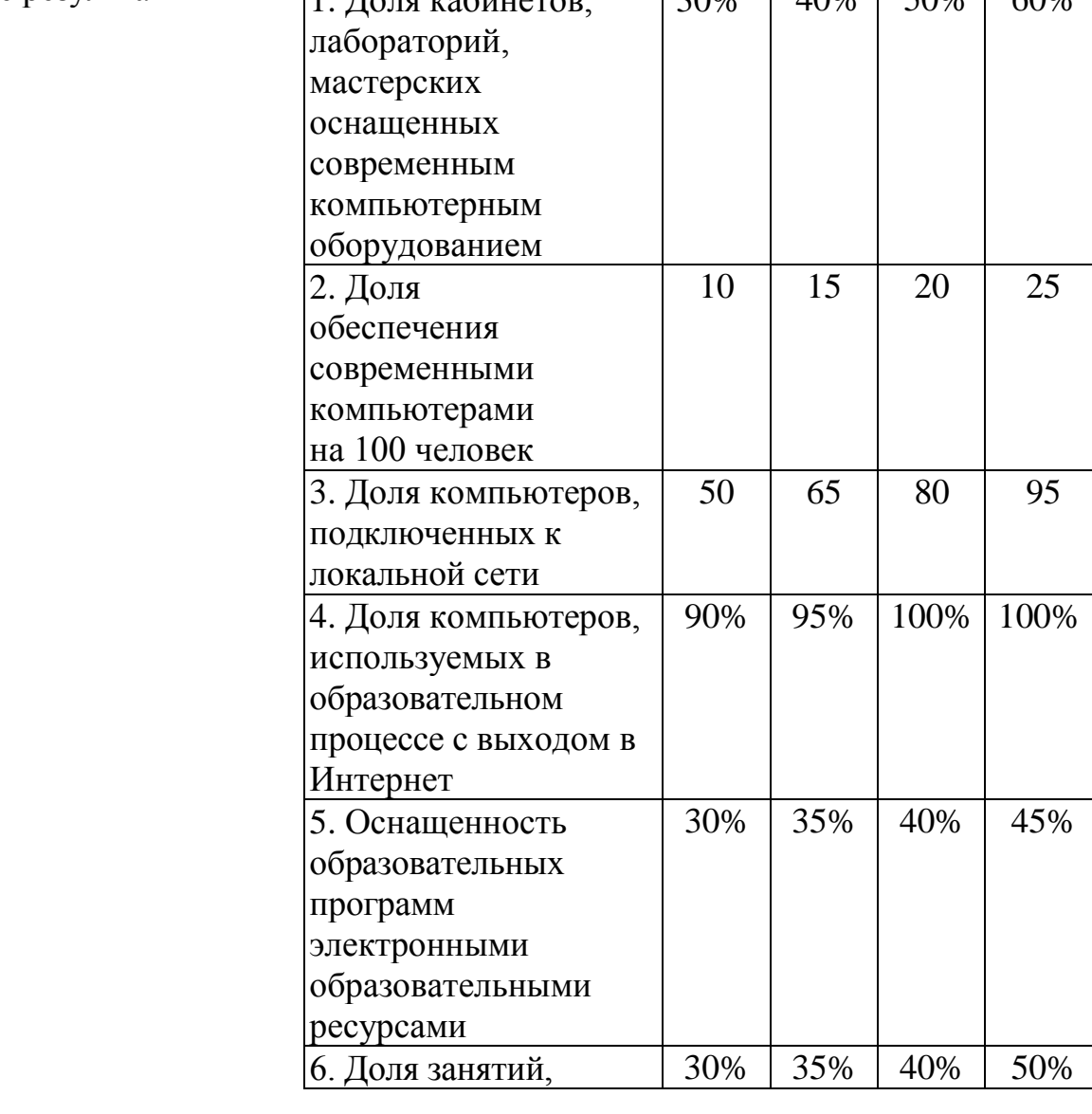

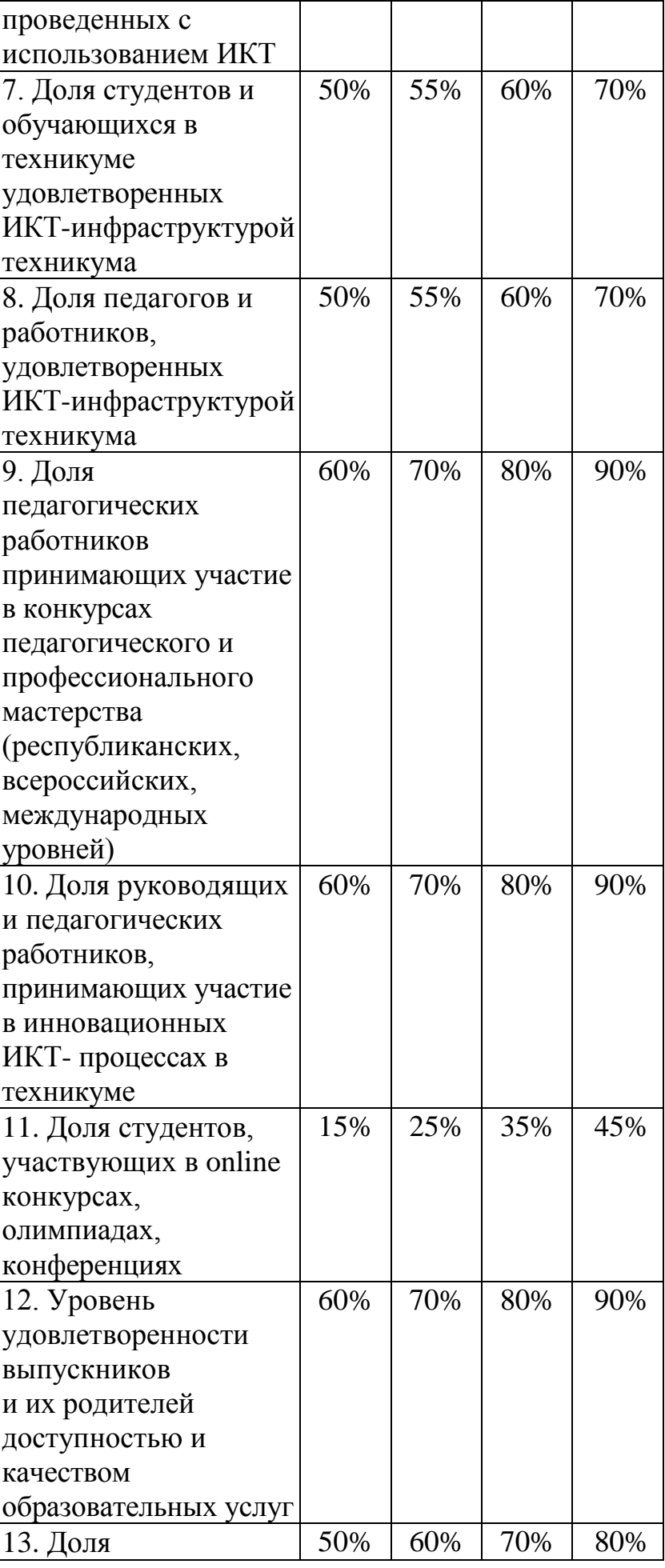

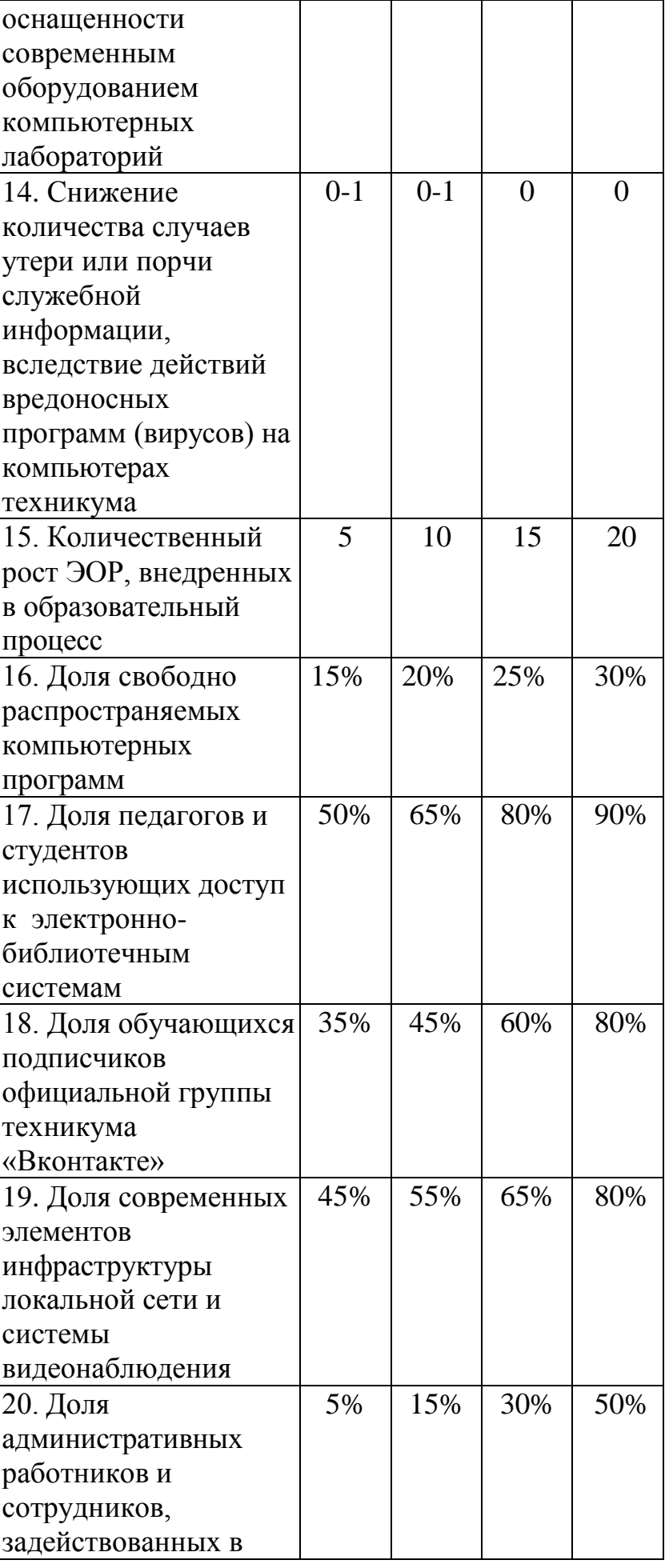

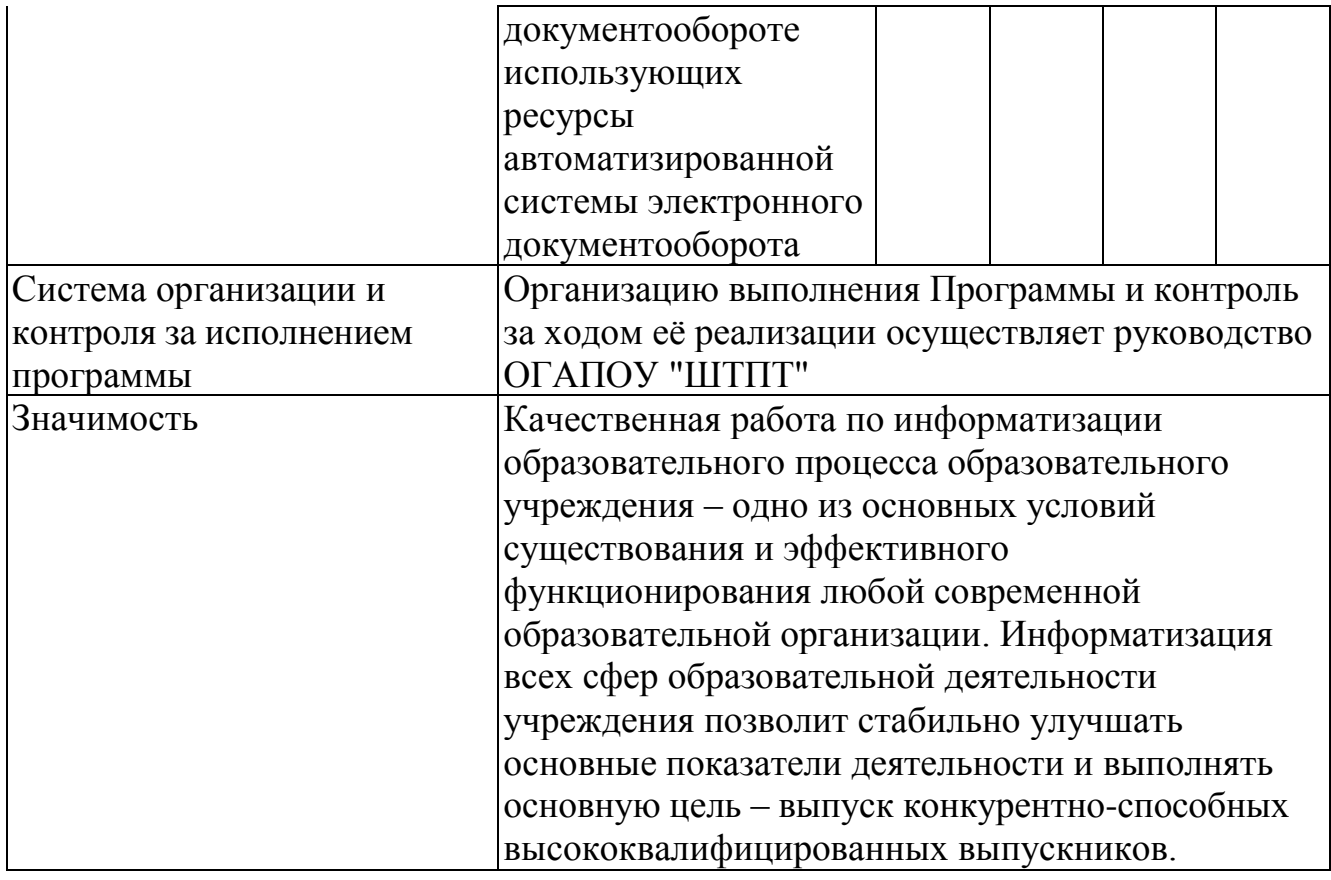

#### **2. ПОЯСНИТЕЛЬНАЯ ЗАПИСКА**

<span id="page-15-0"></span>Программа информатизации Областного государственного автономного профессионального образовательного учреждения «Шебекинский техникум промышленности и транспорта» на период с 1 сентября 2018 года по 31 июля 2021 года определяет перспективы стратегического развития техникума в области информационных технологий.

Стратегические задачи техникума базируются на Стратегии развития информационного общества в Российской Федерации на 2017–2030 годы (утв. [Указом](http://www.garant.ru/products/ipo/prime/doc/71570570/#0) Президента Российской Федерации от 9 мая 2017 г. № 203).

Одной из базовых основ образовательной системы является высокотехнологичная информационно-образовательная среда, учитывающая современные мировые тенденции в области информационных технологий.

Формирование такой среды возможно только в тесном взаимодействии всех участников образовательного пространства, с учетом высокого темпа развития новых технологий, совершенствующих или полностью заменяющих ещё недавно внедренные, а также новых аспектов в законодательстве страны, связанных с обеспечением безопасности хранения информации, в том числе персональных данных, контент-фильтрации и т.д.

Программа информатизации рассчитана на четыре года и направлена на укрепление материально-технической базы, модернизацию ИКТинфраструктуры, обеспечение информационной безопасности и освоение участниками образовательного процесса современных информационных технологий, использования их в практической деятельности с целью повышения качества образования.

Реализация данной программы позволит эффективно организовать учебный процесс, анализировать результаты деятельности всего коллектива и каждого ее участника в процессе обучения.

Программа информатизации предусматривает на всех этапах ее реализации мониторинг целевых показателей программы и ожидаемых результатов.

#### **3. АНАЛИЗ ТЕКУЩЕГО СОСТОЯНИЯ ИНФОРМАТИЗАЦИИ**

#### **3.1. Материально-техническая база**

В техникуме созданы основные условия для широкого внедрения информационных технологий в учебный процесс. Большинство учебных кабинетов техникума оснащены мультимедийным оборудованием и компьютерами, подключенными к локальной сети и имеющими доступ к сети Интернет. Компьютеры защищены антивирусным ПО и контент-фильтром.

В настоящее время перечень компьютерной техники включает в себя:

3 компьютерных кабинета, оснащенных:

- рабочим местом преподавателя (компьютер, проектор, экран, интерактивная доска);

- 35 единиц компьютерной техники;

- 2 интерактивные доски;

- 3 мультимедийных проектора;
- 3D-принитер;
- 5 лазерных принтеров (вкл.МФУ);
- 1 сканер.

Общее состояние компьютерного парка можно оценить как хорошее. В тоже время развитие информационных систем и усовершенствование компьютерных технологий требует обновления компьютерного парка в среднем один раз в семь лет. Это означает, что замене подлежат 80% компьютеров и другой оргтехники, что в свою очередь приводит к необходимости выделения определенных средств в бюджете техникума для закупки нового оборудования. Также следует учитывать и моральный износ техники, что неизбежно в связи с текущей моделью развития программного обеспечения.

В техникуме ведется система электронного документооборота, установлены камеры наружного наблюдения, произведена оптимизация структуры и дизайна сайта.

Официальный сайт техникума содержит всю необходимую информацию, согласно последним требованиям законодательства. Разработана вся необходимая базовая документация по информационной безопасности.

К слабым сторонам текущего состояния информационного пространства техникума можно отнести:

- Недостаточный уровень автоматизации управленческих, образовательных, научных и других процессов в техникуме.
- Отсутствие современных систем видеонаблюдения, контроля доступа, автоматизированного документооборота.
- Недостаточно высокий уровень внедрения 3D-технологий в образовательный процесс.
- Недостаточная подготовка специалистов в области информационной безопасности и защиты персональных данных.
- Недостаточный уровень использования педагогами ресурсов электронных кабинетов и дистанционных технологий.
- Недостаточное количество созданных педагогами электронных образовательных ресурсов, в том числе электронных учебнометодических комплексов.
- Недостаточная оснащенность современным компьютерным оборудованием мастерских, лабораторий, компьютерных классов и т.д. Большое количество компьютеров старше 7 лет.
- Недостаточная оснащенность программным обеспечением образовательного процесса.
- Недостаточный уровень использования возможностей социальных сетей в образовательном процессе.

Компьютеры используются в образовательном процессе и в административном управлении (таблица 1). Однако не каждый учебный кабинет в техникуме оснащен автоматизированным рабочим местом (АРМ) преподавателя. Следует отметить недостаточно хороший уровень оснащения учебных кабинетов периферийным оборудованием. Из анализа таблицы 2. видно, что большая часть оборудования устарело, а замене подлежат около 80% компьютеров и другой оргтехники.

Анализируя данные таблицы 3, следует указать на недостаточную оснащенность программным обеспечением образовательного процесса. Правила работы на ПК требуют установки на них лицензионных программ, которых в техникуме на данный момент недостаточное количество. Ноутбуки работают на предустановленных ОС. Лицензионной ативирусной платной защиты в техникуме нет, поэтому используется бесплатное ПО.

Локальная сеть техникума, объединяющая в себе 3 компьютерных класса, учебные кабинеты, библиотеку, администрацию и бухгалтерию, имеет скорость доступа к единой информационно-коммуникационной сети 4 Мбит/с, что явно недостаточно для стабильной работы (таблица 4). Услуга доступа к ИКС предоставляется по оптоволоконной линии связи. В настоящее время в техникуме используется программа GosInsp, предназначенная для набора рабочих учебных планов направлений и специальностей СПО.

## **Компьютерное и периферийное оборудование ПОО**

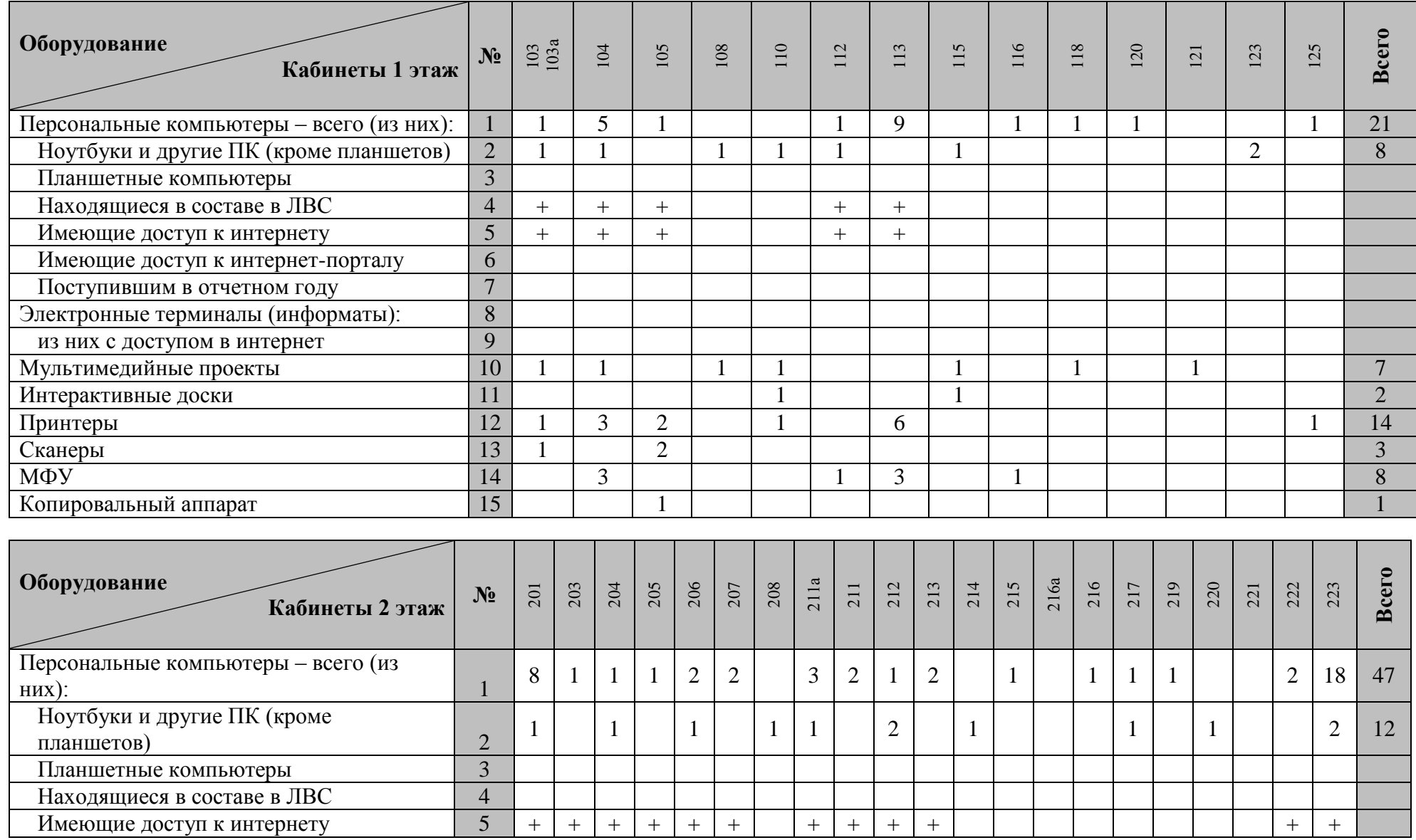

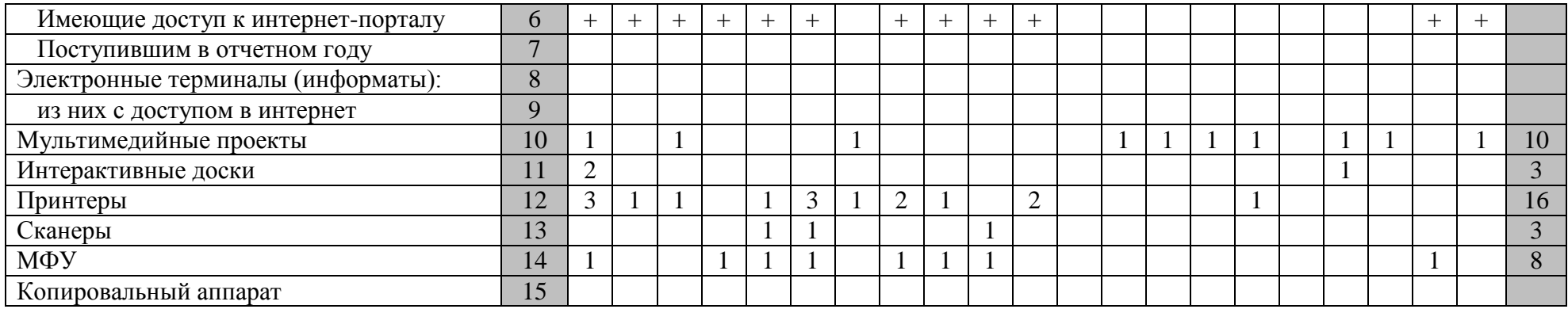

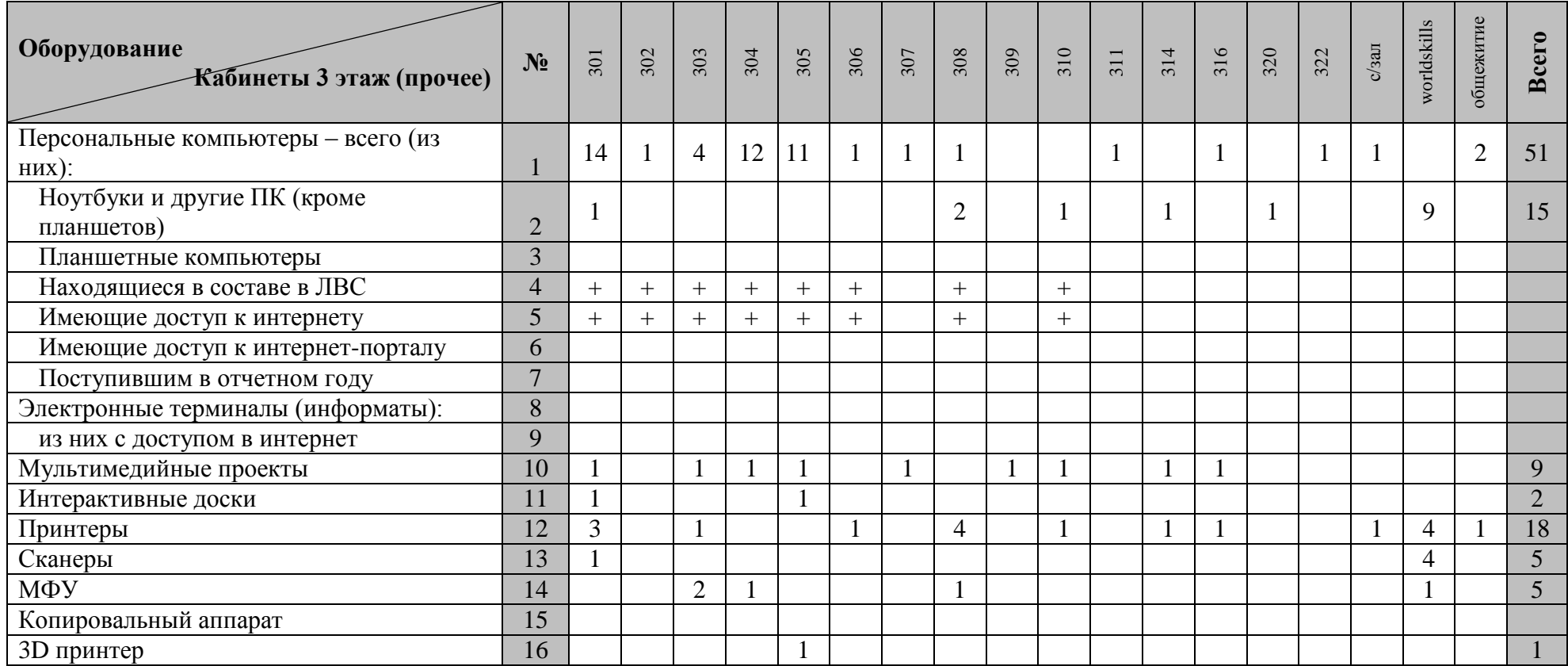

Таблица 2

## **Компьютерное и периферийное оборудование ПОО**

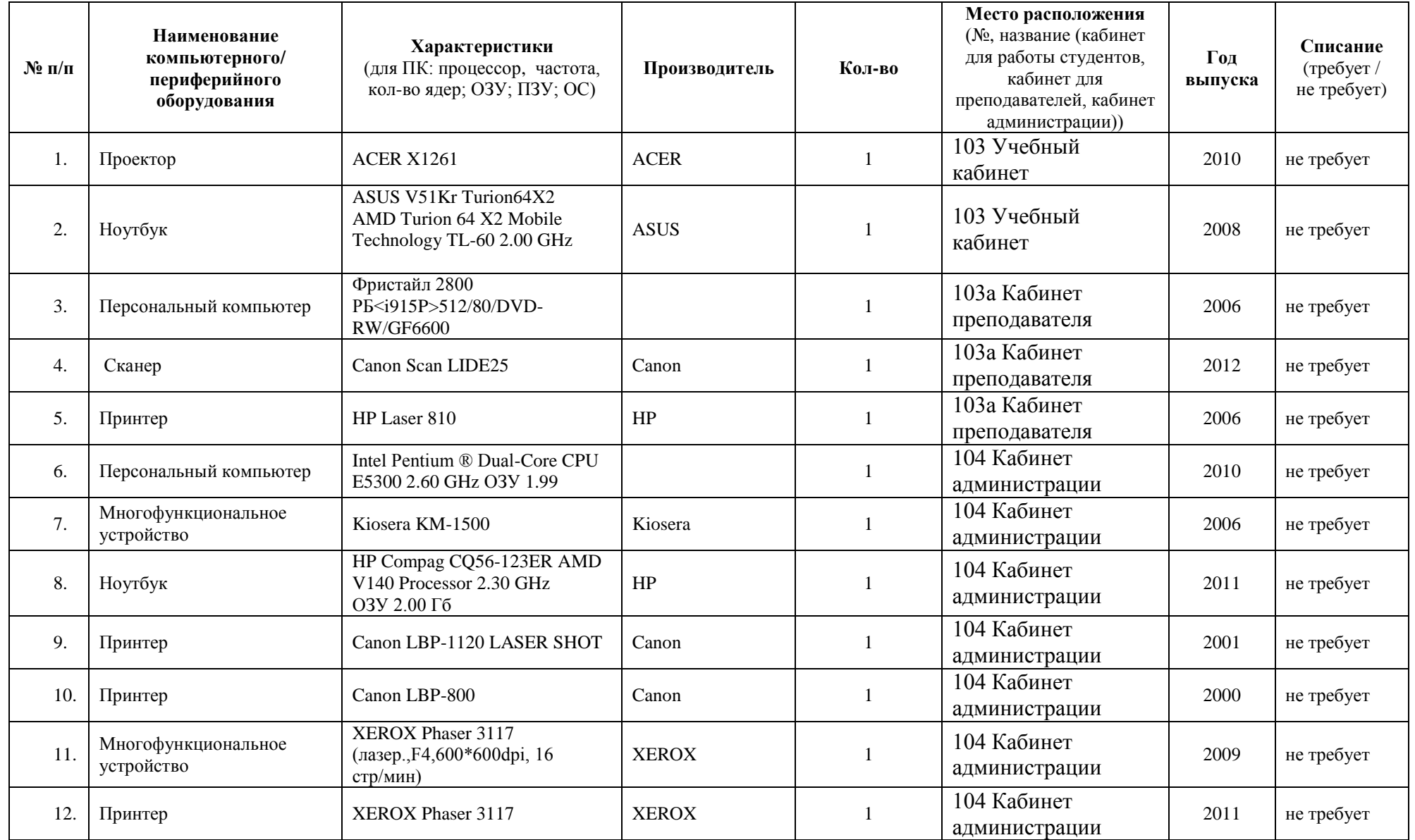

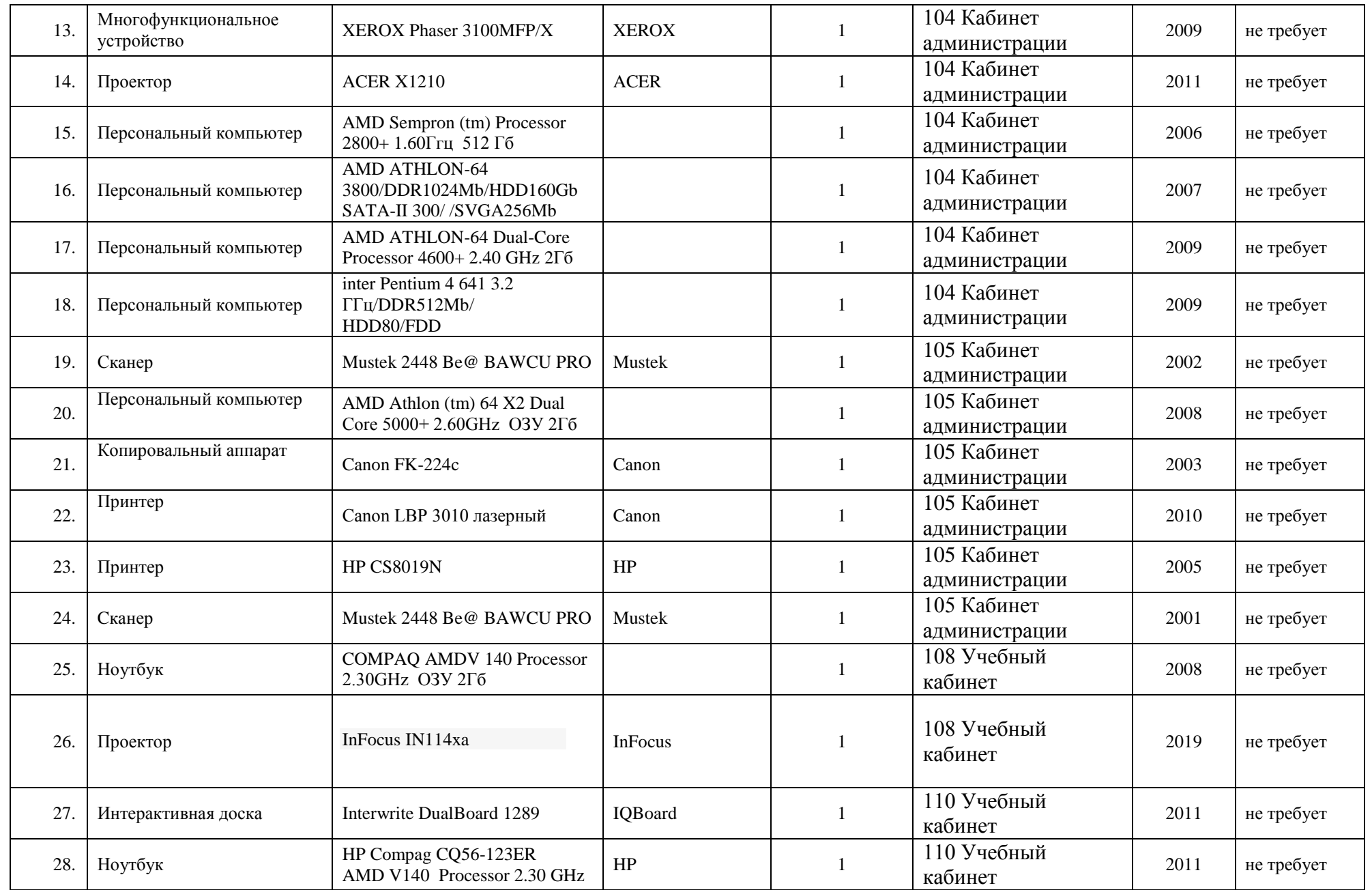

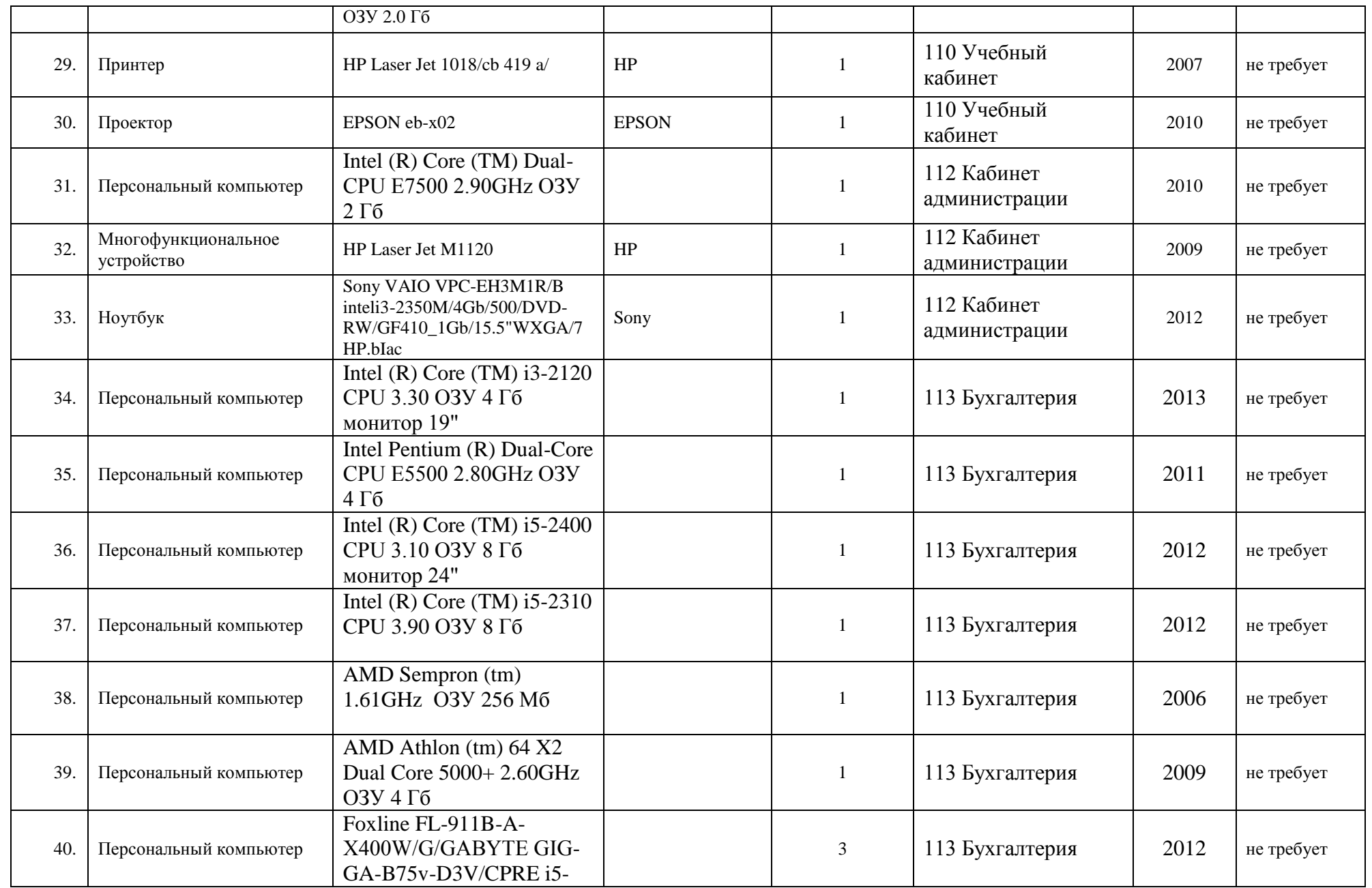

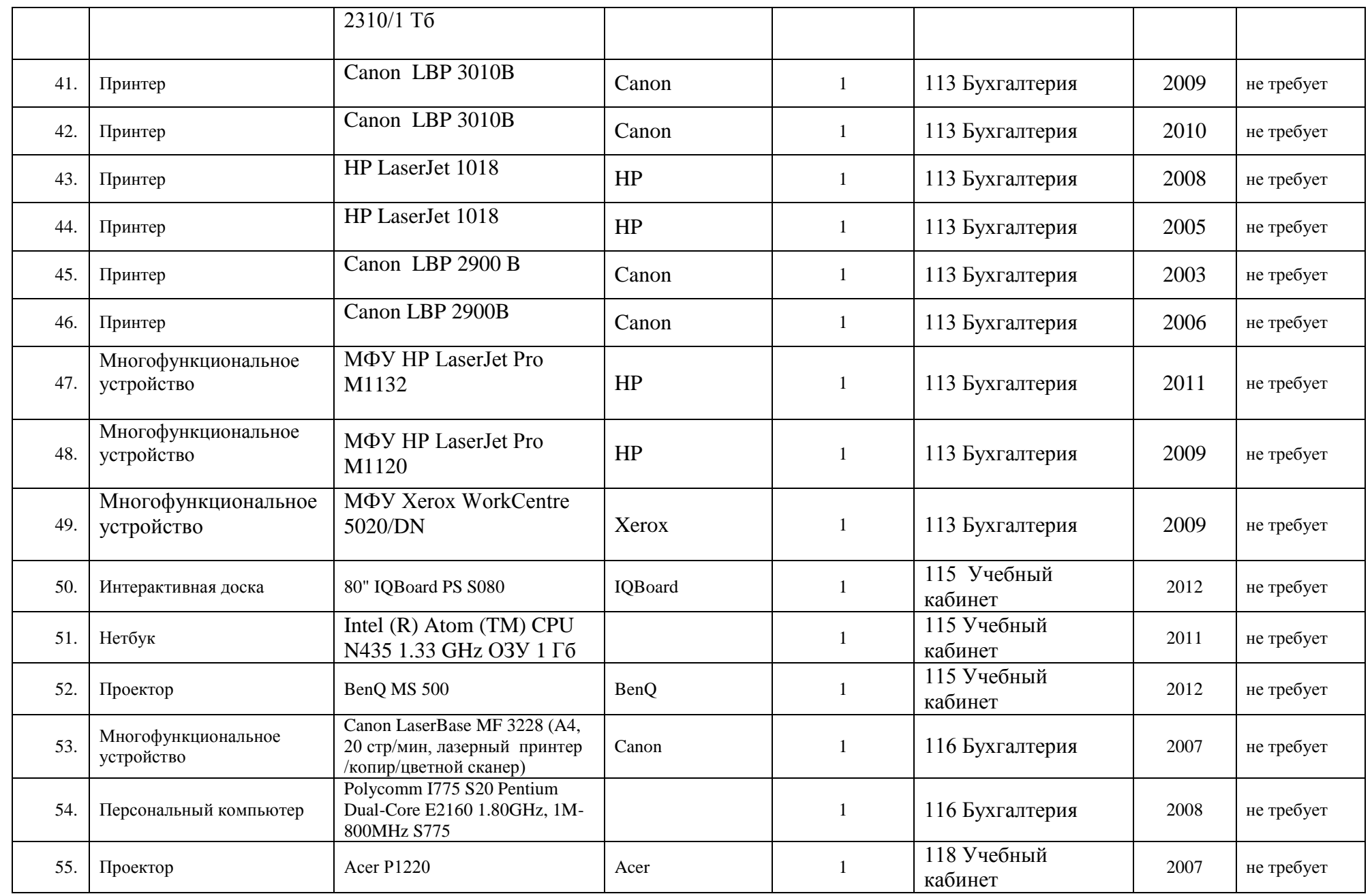

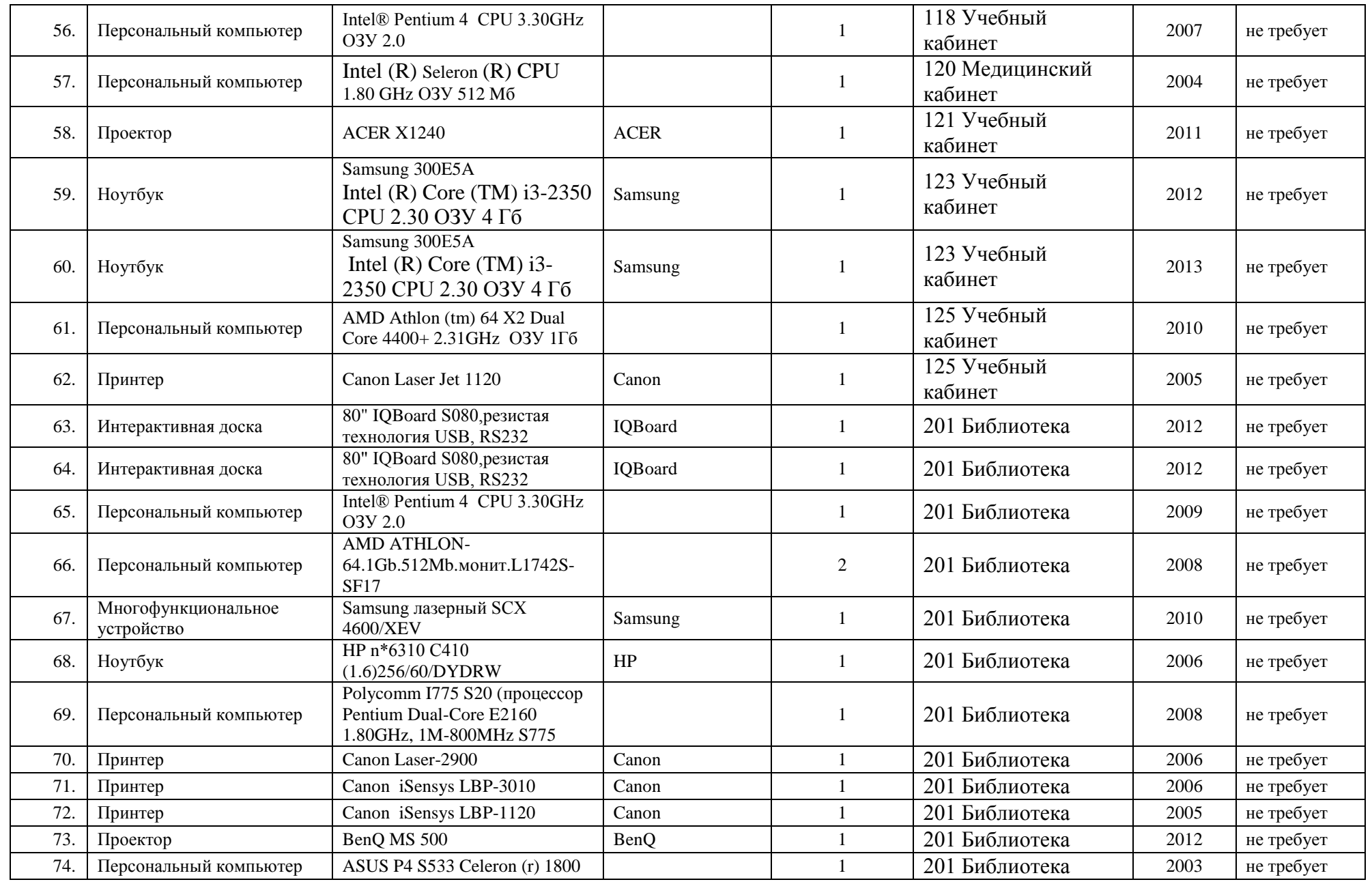

![](_page_26_Picture_437.jpeg)

![](_page_27_Picture_427.jpeg)

![](_page_28_Picture_440.jpeg)

![](_page_29_Picture_392.jpeg)

![](_page_30_Picture_400.jpeg)

![](_page_31_Picture_491.jpeg)

![](_page_32_Picture_461.jpeg)

![](_page_33_Picture_447.jpeg)

![](_page_34_Picture_284.jpeg)

Таблица 3

![](_page_35_Picture_291.jpeg)

#### **Программное обеспечение, используемое в ПОО**

Таблица 4

## **Наличие и работоспособность сети Интернет, зоны WiFi и локальной сети ПОО**

![](_page_35_Picture_292.jpeg)

![](_page_36_Picture_384.jpeg)

![](_page_37_Picture_84.jpeg)

Таблица 5

## **Программное обеспечение, используемое в ПОО для осуществления автоматизации**

**учебного процесса**

![](_page_37_Picture_85.jpeg)

# **3.2. Кадровый потенциал в области ИКТ и информационная грамотность обучающихся**

ИКТ-компетентность педагога является важным элементом уровня квалификации современного преподавателя. В условиях роста требований к уровню преподаванию учебных дисциплин, владение ИКТ позволяет индивидуализировать процесс обучения и внедрить новшества, которые позволят улучшить усвоение информации обучающимися и повысить их заинтересованность в образовании.

Современный педагог осваивает ИКТ в несколько этапов, которые повышают уровень его профессионализма. В педагогической науке специалисты рассматривают каждый из этапов отдельно. Так первый этап предусматривает освоение информационно-коммуникационных компетенций преподавателя, связанных с организацией обучения обучающихся. Второй этап характеризуется формированием педагогических ИКТ-компетентностей, связанных с совершенствованием учебного процесса, в режиме сетевого педагогического взаимодействия. Повышение квалификации преподавателей сегодня становится одной из наиболее важных задач. Поднять систему повышения квалификации на новый уровень возможно путем информатизации, которая невозможна без развития ИКТ-компетентности педагога. Модель ИКТ-компетентности существующая в современных стандартах позволяет преподавателю развиваться поступательно, постоянно расширять свои знания и возможности на педагогическом поприще.

В ИКТ – компетентности выделяются элементы, которые формируются и используются в отдельных предметах, в интегративных межпредметных проектах, во внепредметной активности. Существующие подходы к образованию требуют постоянного контроля и оценки уровня ИКТкомпетентности педагога. Главной целью оценки ИКТ-компетентности является

диагностика динамики развития и своевременное выявление «застойных явлений» и пробелов.

В наши дни современный техникум должен готовить выпускников к жизни в информационном обществе, в котором главными продуктами производства являются информация и знания. Одна из первых задач, которую мы должны решить, заключается в создании таких условий обучения, при которых в техникуме дети могли бы раскрыть свои возможности, подготовиться к жизни в высокотехнологичном конкурентном мире.

Актуальность работы заключается в том, что современный человек должен не только обладать неким объемом знаний, но и уметь учиться, то есть уметь решать проблемы в сфере учебной деятельности, а именно:

- определять цели познавательной деятельности;
- находить оптимальные способы реализации поставленных целей;
- использовать разнообразные информационные источники;
- искать и находить необходимую информацию, оценивать полученные результаты;
- организовывать свою деятельность;
- сотрудничать с другими обучающимися.

<span id="page-40-0"></span>![](_page_40_Picture_358.jpeg)

# **4. МЕРОПРИЯТИЯ ПО РЕАЛИЗАЦИИ ПРОГРАММЫ**

![](_page_41_Picture_360.jpeg)

![](_page_42_Picture_374.jpeg)

![](_page_43_Picture_436.jpeg)

![](_page_44_Picture_434.jpeg)

![](_page_45_Picture_488.jpeg)

![](_page_46_Picture_397.jpeg)

#### **План мероприятий по продвижению официального сайта и групп ОГАПОУ «ШТПТ» в социальных сетях**

![](_page_47_Picture_262.jpeg)

![](_page_48_Picture_143.jpeg)